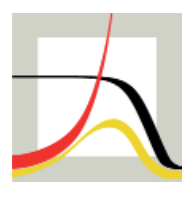

Max-Planck-Institut für demografische Forschung Max Planck Institute for Demographic Research Konrad-Zuse-Strasse 1 · D-18057 Rostock · GERMANY Tel +49 (0) 3 81 20 81 - 0; Fax +49 (0) 3 81 20 81 - 202; http://www.demogr.mpg.de

### MPIDR TECHNICAL REPORT 2011-003 MAY 2011

# **An "R" package for the production of a Lexis database of fertility data**

Dmitri Jdanov (jdanov@demogr.mpg.de) Edward Nash (nash@demogr.mpg.de)

This technical report has been approved for release by: Vladimir Shkolnikov (shkolnikov@demogr.mpg.de), Head of the Laboratory of Demographic Data.

© Copyright is held by the authors.

Technical reports of the Max Planck Institute for Demographic Research receive only limited review. Views or opinions expressed in technical reports are attributable to the authors and do not necessarily reflect those of the Institute.

# **An "R" package for the production of a Lexis database of fertility data**

*by Dmitri Jdanov and Edward Nash* 

### **Abstract**

This technical report introduces software developed within the framework of the Human Fertility Database (HFD). The data on births provided by Statistical Offices are often classified only by calendar year and age of the mother or by calendar year and birth cohort of mother. For some countries and calendar years, birth data are available by five-year age intervals only. They may show broader or narrower ranges of available ages, they may include births with unknown age of the mother or unknown birth order, or they may show total births instead of live births. As part of the HFD project, a standardised methodology has been developed for the transformation of any set of raw data into data classified by single years of age and birth cohort, and (whenever possible) by birth orders Births with unknown age of the mother are distributed proportionally according to the birth data where age of the mother is specified. Within each age, births with unknown birth order are distributed proportionally across known birth orders. Aggregated age groups are additionally split into single-year ages by means of spline interpolation. Birth orders higher than five are combined into birth order 5+. Within each age, births are additionally split by year of birth of the mother (if such information is not present in input data). This Technical Report describes software in the form of packages for the free statistical computing environment "R" which implement the HFD methods to perform this manipulation.

**Keywords:** fertility, birth counts, splitting, spline interpolation, iterative proportional fitting, Human Fertility Database, R

## *Background*

In the Human Fertility Database  $(HFD)^1$  $(HFD)^1$ , various output rates and indicators are produced using a standardised methodology from detailed uniform data on births presented by year, age, and year of birth of the mother and birth order, and female population exposure presented by year, age, and cohort (so called Lexis database). The Lexis database is produced from input data which may have a varying structure in terms of ages and birth orders, and is frequently less detailed than is required for the Lexis database. The data must therefore be manipulated to estimate the allocation of births to Lexis triangles in the age range 12- to 55+.

This technical report summarises the methodology which is used to perform this manipulation before introducing a package for the statistical programming environment "R" which implements these methods and presenting examples as to how the functions in the package may be used.

<span id="page-1-0"></span><sup>&</sup>lt;u>.</u>  $<sup>1</sup>$  A joint project of the Max Planck Institute for Demographic Research (MPIDR) and the Vienna</sup> Institute of Demography (VID), available at http://www.humanfertility.org

### **Notation**

The HFD considers the reproductive span between age 12-  $(x_{\text{min}})$  to age 55+  $(x_{\text{max}})$ and birth data for orders 1…5+. To enable the HFD methodology to be applied flexibly by other users who may wish to consider a greater or lesser parity range, the HFD Methods Protocol has been generalised in the description below: this generalised form is supported by the "R" packages, although the values for many parameters default to those used by the HFD. The notation  $i_b^+$  is used here for the highest (openinterval) birth order.

### *Methods*

Four major steps may be considered in the data processing, not all of which are required in all cases:

- 1. Production of estimates of female population exposure to risk.
- 2. Distribution of births at unknown age and/or order.
- 3. Splitting of open-ended and multiple age categories to single ages.
- 4. Splitting of single age categories to Lexis triangles.

Additional steps may be required where there are separately recorded late-registered births, particularly where these are recorded according to a different Lexis shape to the remaining data. In all cases, total births and data for each birth order are handled separately. In order to achieve balance of the order-specific data with the total births, an iterative proportional fitting (IPF) procedure is applied after each step. Note that in many cases, the data manipulations result in a non-integer estimate of the number of births in each category. The following subsections summarise the methods used, assuming the original data are in Lexis rectangles: the methods may be straightforwardly adjusted where the original data are in vertical parallelograms.

### **Production of female population exposure estimates**

In the HFD, one of two different methods is used for estimation of female population exposure to risk by age, year, and birth cohort  $E(x,t,c)$ , depending upon availability of data. For cohorts where monthly birth data are available and mean date of birth  $\overline{b}(c)$  (measured in years from 1<sup>st</sup> January of the year of birth) for the cohort of the mother can be calculated, the method (equations [\(\(1](#page-2-0)) and ([\(2\)](#page-2-1) below) is based on Calot & Sardon (2003). Where  $\bar{b}(c)$  can not be determined, the method is based on Wilmoth et al (2007), using death counts in the Lexis triangle  $D(x,t,c)$  to slightly improve the basic exposure estimate (equations  $(3)$  $(3)$  and  $(4)$ ). In either case, the exposure estimate is fundamentally based on the population at age  $x$  on 1<sup>st</sup> January of years  $t$ ,  $P(x,t)$  and  $t+1$ ,  $P(x,t+1)$ .

<span id="page-2-0"></span>
$$
E(x, t, t - x - 1) = P(x, t) \cdot \overline{b}(t - x - 1)
$$
\n(1)

<span id="page-2-1"></span>
$$
E(x, t, t - x) = P(x, t + 1) \cdot (1 - \bar{b}(t - x))
$$
\n(2)

<span id="page-2-2"></span>
$$
E(x,t,t-x) = \frac{P(x,t+1)}{2} + \frac{D(x,t-1,c)}{6}
$$
 (3)

<span id="page-3-0"></span>
$$
E(x,t,t-x-1) = \frac{P(x,t)}{2} - \frac{D(x,t,c)}{6}
$$
 (4)

#### **Distribution of births at unknown age and/or order**

Births with unknown age and/or order are in distributed proportionally between the defined categories. If  $B_i^{UNK}(t)$  is the number of births with unknown age of mother and  $B_i^{TOT}(t)$  is the total number of births across all ages at that birth order then the adjusted number of births in each age category *x* is

$$
B_i^*(x) = B_i(x) \cdot \left( \frac{B_i^{TOT}(t)}{B_i^{TOT}(t) - B_i^{UNK}(t)} \right)
$$

Births with either an unknown birth order or both unknown age and birth order may be similarly distributed: for the HFD, first births with both unknown age and birth order, then with unknown birth order and finally with unknown age are distributed. Thereafter, the IPF procedure is used to ensure that marginal totals (by age and by birth order) match.

#### **Splitting of open-ended and multiple age categories to single ages**

In many cases, births are not available by single years of age but by 5-year age bands, or there are open-interval categories at the lower and upper range, e.g. 15-, 16-19, 20- 24, 25-29, 30-34, 35-39, 40-44, 45-49, 50+. There may also be a mixture of ranges where some births are recorded in 5 year groups and others in 1 year groups. A spline interpolation approach is used in these cases in order to split the whole range into single age categories.

It is first assumed that there are no births at age 11 ( $x_{\text{min}} - 1$ ) or below and at age 55  $(x_{\text{max}})$  or above – allowing closed-interval categories to be used at both upper and lower ends and giving *n* age groups  $[x_i, x_{i+1}, i] = 0,...,n$ , covering the age range  $[x_{min}, x_{max})$ . The cumulative fertility rate  $F(x)$  at the end of each age category is first calculated using equation [\(6](#page-3-1) where  $f(x_i; x_{i+1})$  is the mean unconditional fertility rate over the age interval  $[x_i, x_{i+1})$ ,  $B(x_i; x_{i+1})$  is the number of births, and  $E(x_i; x_{i+1})$  is the female population exposure within the age interval  $[x_i, x_{i+1}), i = 0,...,n$ .

<span id="page-3-1"></span>
$$
F(x) = \sum_{i=0}^{n} (x_{i+1} - x_i) f(x_i; x_{i+1}) = \sum_{i=0}^{n} (x_{i+1} - x_i) \frac{B(x_i; x_{i+1})}{E(x_i; x_{i+1})}
$$
(6)

The continuous approximation of this function is estimated by interpolation of the logit transformation using a Hermite cubic spline, i.e. the logit transform  $Y(x)$  of  $F(x)$  is produced according to equation ([\(7](#page-4-0)), the continuous approximation  $\hat{Y}(x)$  is produced by Hermite cubic spline interpolation and then the continuous approximation  $\hat{F}(x)$  through an inverse logit transformation of  $\hat{Y}(x)$  according to equation ( [\(8](#page-4-1)). Since the logit function is undefined at the extremes, -20 and +20 are substituted at  $x_{\min}$  and  $x_{\min}$  respectively, i.e.  $Y(x_{\min}) = -20$ ,  $Y(x_{\max}) = 20$ .

<span id="page-4-0"></span>
$$
Y(x) = \log \text{if}\left(\frac{F(x)}{F(x_{\text{max}})}\right) = \log \left(\frac{F(x)}{F(x_{\text{max}}) - F(x)}\right), \ Y(x_{\text{min}}) = -20, \ Y(x_{\text{max}}) = 20 \tag{7}
$$

<span id="page-4-1"></span>
$$
\hat{F}(x) = \left[\frac{e^{\hat{Y}(x)}}{1 + e^{\hat{Y}(x)}}\right] F(x_{\text{max}})
$$
\n(8)

From the estimated continuous cumulative fertility function  $\hat{F}(x)$ , the fertility rate at each single age is estimated according to equation ( [\(9\)](#page-4-2), from which the number of births at each single age  $\hat{B}(x)$  may be estimated using equation ([\(10\)](#page-4-3). Since the sum of the births estimated using this method in each original age interval is not intrinsically equal to the original birth count, the final estimate of the number of births at each age  $B(x)$  is made by correcting  $\hat{B}(x)$  according to equation [\(\(11](#page-4-4)).

<span id="page-4-2"></span>
$$
f(x) = \int_{x}^{x+1} d\hat{F}(s) = \hat{F}(x+1) - \hat{F}(x)
$$
\n(9)

<span id="page-4-3"></span>
$$
\widehat{B}(x) = f(x)E(x) \tag{10}
$$

<span id="page-4-4"></span>
$$
B(x) = \widehat{B}(x) \frac{\sum_{z=x_i}^{x_{i+1}-1} \widehat{B}(z)}{B(x_i; x_{i+1})}, \ x_i \le x < x_{i+1}
$$
\n(11)

Note that this procedure is applied independently for each calendar year and birth order (or total births), with the balance of marginal totals achieved by subsequently applying iterative proportional fitting.

#### **Splitting of single age categories to Lexis triangles**

In principle, the method used for splitting births recorded in single age categories to Lexis triangles (i.e. by birth cohorts) is the same as that used for splitting open- and multiple-age categories, and is again applied independently for each calendar year and birth order. The continuous cumulative fertility function  $\hat{F}(x)$  is estimated based on the interpolation using Hermite cubic splines of a logit transformation of the discrete cumulative fertility function  $F(x)$  (equations  $((6)-(8))$  $((6)-(8))$  $((6)-(8))$ ). The fertility rate in each of the upper and lower triangles is then calculated through integration of  $\hat{F}(x)$ , using the fact that the area of an elementary triangle is  $\frac{1}{2}$  (equations ([\(12\)](#page-4-5) and ([\(13\)](#page-4-6)), and this fertility rate may then be multiplied with the female population exposure to produce the initial estimate of the number of births in each Lexis triangle  $\hat{B}_U(x)$  and  $\hat{B}_L(x)$ (equations  $((14)$  $((14)$  and  $((15))$  $((15))$ ). As the sum of the births estimated in the two triangles using this method is not necessarily the same as the original birth count, the final estimate of the births in each triangle is made by correcting  $\hat{B}_U(x)$  and  $\hat{B}_L(x)$ according to equations ([\(16\)](#page-5-2) and [\(\(17\)](#page-5-3).

<span id="page-4-5"></span>
$$
f_U(x) = 2 \int_{x}^{x+1} (s-x) d\hat{F}(s)
$$
 (12)

<span id="page-4-6"></span>
$$
f_L(x) = 2 \int_{x}^{x+1} [1 - (s - x)] d\hat{F}(s)
$$
 (13)

<span id="page-5-0"></span>
$$
\widehat{B}_U(x) = f_U(x) E_U(x) \tag{14}
$$

<span id="page-5-1"></span>
$$
\widehat{B}_L(x) = f_L(x) E_L(x) \tag{15}
$$

<span id="page-5-2"></span>
$$
B_U(x) = \hat{B}_U(x) \frac{B(x)}{\hat{B}_U(x) + \hat{B}_L(x)}
$$
(16)

<span id="page-5-3"></span>
$$
B_L(x) = \hat{B}_L(x) \frac{B(x)}{\hat{B}_U(x) + \hat{B}_L(x)}
$$
(17)

Once the birth counts have been split independently for each birth order, the iterative proportional fitting procedure should be applied to ensure that marginal totals match.

#### **Iterative proportional fitting**

The iterative proportional fitting (IPF) procedure is an iterative method for estimating table cell values such that fixed marginal totals are obtained, details of which are presented e.g. in Fienberg (1970) and Bishop et al. (1975). In the case of the HFD, IPF is used to ensure that the sum of order-specific births within an age category is equal to the total births whilst the sum of births across age categories is equal to the known total. The marginal totals used are therefore the total births by age category (row totals) and the birth counts in each birth order within an aggregated age category (column totals).

The initial matrix cell values  $B_i^0(x)$  are the result of splitting of aggregated age groups or redistribution of unknowns  $B_i(x)$ . At each iteration k for  $k = 0, 2, 4, ...$  the difference between the cell sums and the marginal total is distributed proportionally between the cells, first by row (equation  $((18))$  $((18))$  $((18))$  and then by column (equation  $((19))$  $((19))$ . This is repeated until the value of the distance function Λ between the cell values and the marginal totals (calculated according to equation  $((20))$  $((20))$  is less than  $10^{-6}$ .

<span id="page-5-4"></span>
$$
B_i^{k+1}(x) = \frac{B_i^k(x)}{\sum_{i=1}^B B_i^k(x)} \cdot B(x)
$$
 (18)

<span id="page-5-5"></span>
$$
B_i^{k+2}(x) = \frac{B_i^{k+1}(x)}{\sum_{x} B_i^{k+1}(x)} \cdot B_i.
$$
 (19)

<span id="page-5-6"></span>
$$
\Lambda^{k} = \sum_{x} \left( \sum_{i} B_{i}^{k}(x) - B(x) \right)^{2} + \sum_{i} \left( \sum_{x} B_{i}^{k}(x) - B_{i} \right)^{2} \tag{20}
$$

### *The "R" packages hfdIndbLoad and hfdIndb2ldb*

All calculations for the Human Fertility Database are programmed in  $\mathbb{R}^2$  $\mathbb{R}^2$ ; a number of the functions used which may be of more general interest are being made publically available as R packages accompanying Technical Reports.

<span id="page-5-7"></span><sup>&</sup>lt;sup>2</sup> "R" (R Development Core Team, 2010) is a language and free software system for statistical computing and graphics.

R is usually operated in a command-line environment with commands entered by the user at the "R prompt". In the following sections, input at the R prompt is shown in **> bold Roman type**, with output from R shown in *oblique type*.

### **Content**

As part of a modular system to encourage reuse of functions, the software described in this Technical Report is divided into two packages:

- hfdIndbLoad contains two utility functions for reading and writing births files in the HFD input database format, converting to/from an internal data.frame representation.
- hfdIndb2ldb implements the methods described in the previous section for redistribution of births with unknown parameters and splitting of aggregated age categories. This package depends on the external package signal, which is available via the CRAN repository network if not already installed<sup>[3](#page-6-0)</sup>.

The major functions in these packages are summarised in [Table 1](#page-6-1) and [Table 2](#page-6-2), with the parameters accepted by each function detailed in [Table 3](#page-8-0) and [Table 4](#page-8-1). The data formats used are described in more detail in the following section.

<span id="page-6-1"></span>

| <b>Function</b><br>name | Purpose                                                                                              | Main input data and Output data format<br>formats                                                             |                                                                              |
|-------------------------|----------------------------------------------------------------------------------------------------|----------------------------------------------------------------------------------------------------|------------------------------------------------------------------------------|
| indbLoad                | Reading a HFD births<br>input file and<br>converting to internal<br>data.frame<br>format             | Path to a file in HFD<br>births input file format                                                             | data.frame<br>containing a<br>representation of<br>the data from the<br>file |
| indb.print              | Writing a HFD births<br>input file based on<br>the contents of a<br>data.frame in<br>internal format | - data.frame<br>representing HFD<br>births input file in<br>internal format<br>$-$ Path to a file to<br>write | Data is written to<br>file in standard<br>HFD births input<br>file format    |

**Table 1. Summary of functions in package hfdIndbLoad**

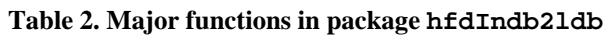

1

<span id="page-6-2"></span>

| <b>Function</b> name | Purpose                                         | and formats                                                                                                    | Main in put data Output data format                                  |
|----------------------|-------------------------------------------------|----------------------------------------------------------------------------------------------------|----------------------------------------------------------------------|
| indbExposure         | Calculation of<br>female population<br>exposure | - Population and<br>death counts in<br><b>HMD</b> Lexis<br>database format<br>- Territorial<br>adjustment<br>factors in HMD | data.frame of<br>female population<br>exposure by Lexis<br>triangles |

<span id="page-6-0"></span><sup>3</sup> Use **install.packages("signal", dependencies=TRUE)** at the R prompt to install from a CRAN mirror

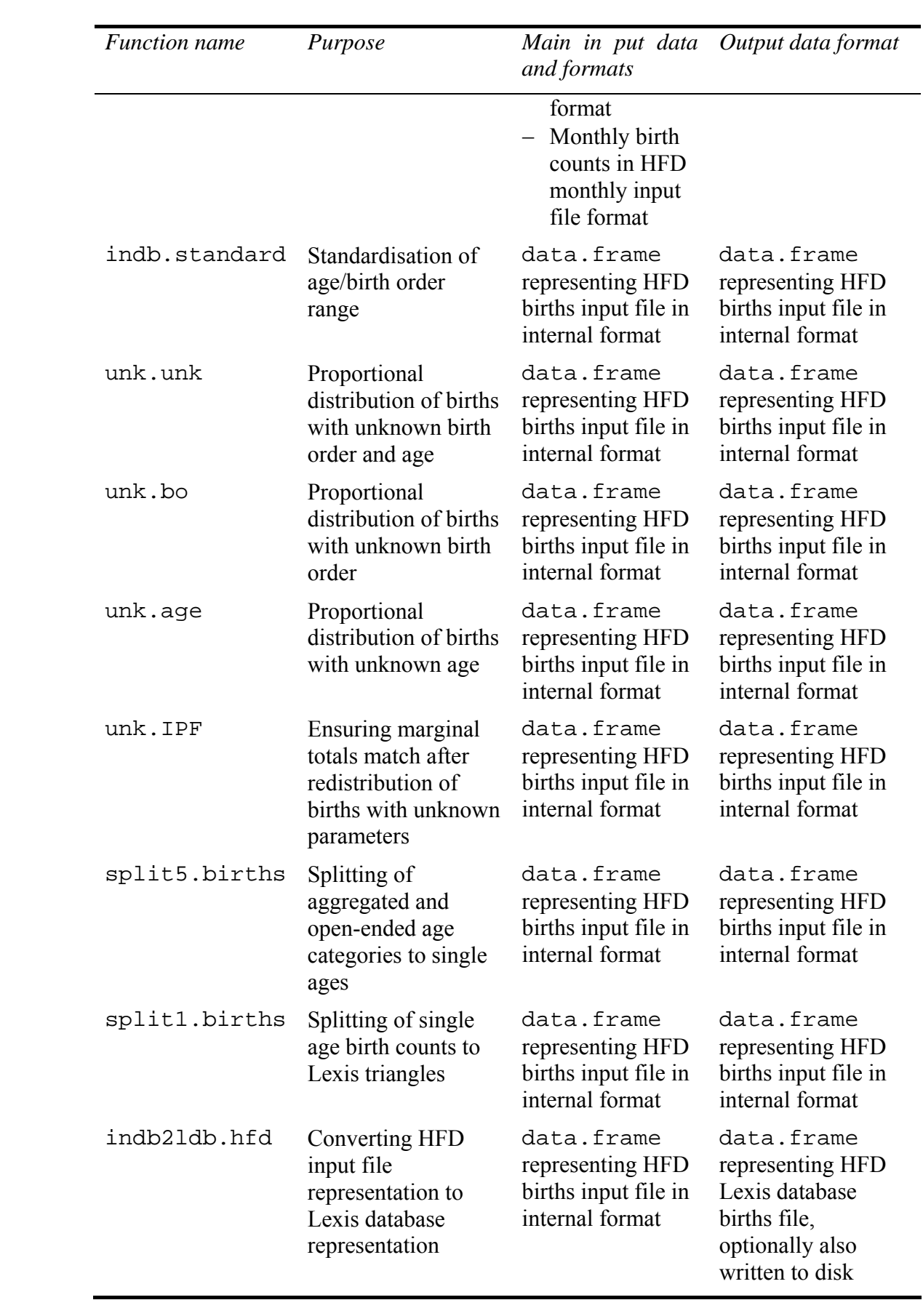

<span id="page-8-0"></span>

| <b>Function</b> |       | Parameter Description                                                                            |
|-----------------|-------|--------------------------------------------------------------------------------------------------|
| indbLoad        | fname | Path to file containing HFD births input file                                                    |
|                 | LDB   | Boolean indicating whether to filter out rows with<br>$LDB \neq 1$ . Default: TRUE               |
| indb.print      | indb  | data. frame representing a HFD births input file in<br>internal format (as produced by indbLoad) |
|                 | fname | Path to file to write                                                                            |

**Table 3. Description of arguments to functions in package hfdIndbLoad** 

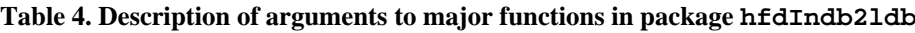

<span id="page-8-1"></span>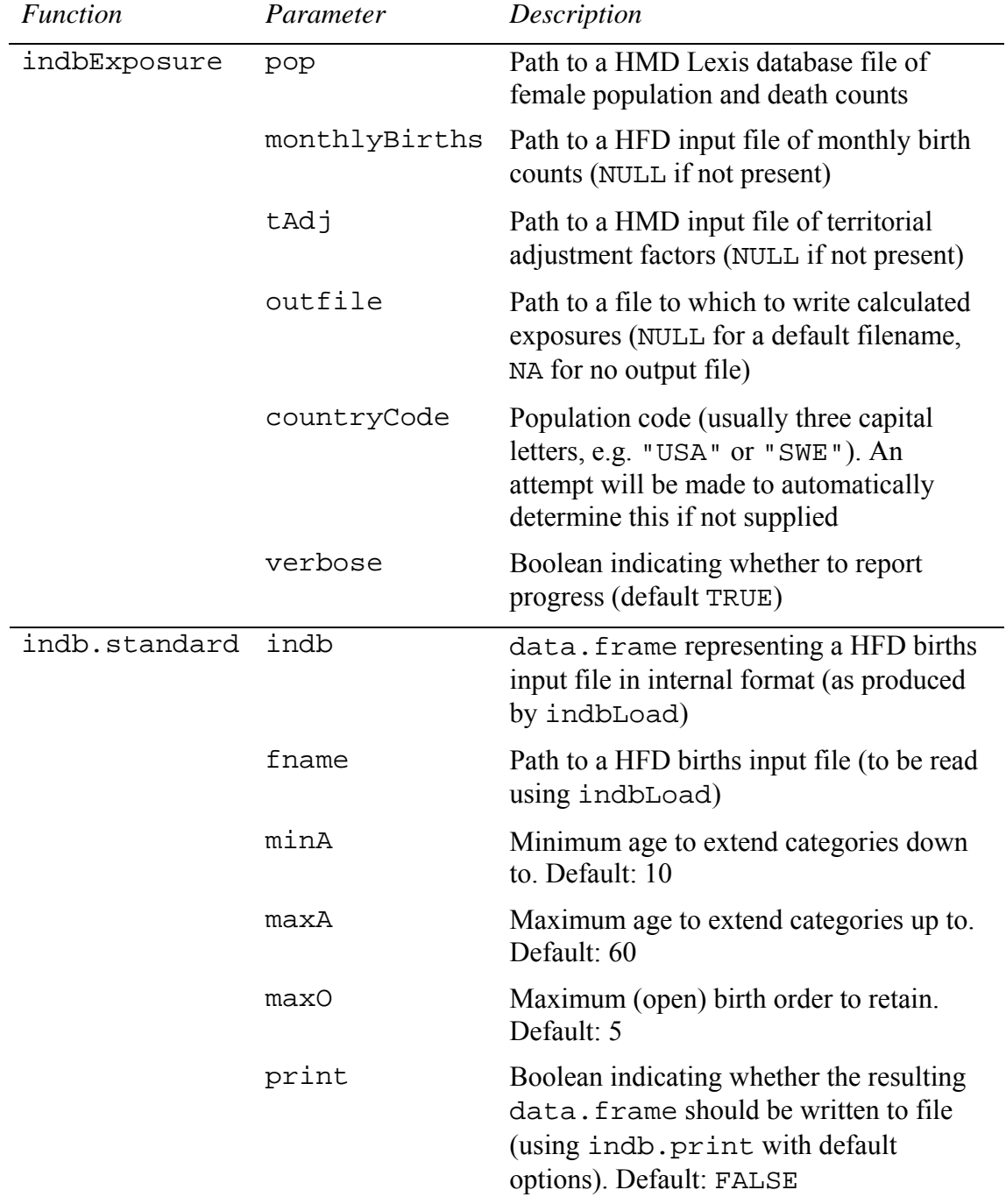

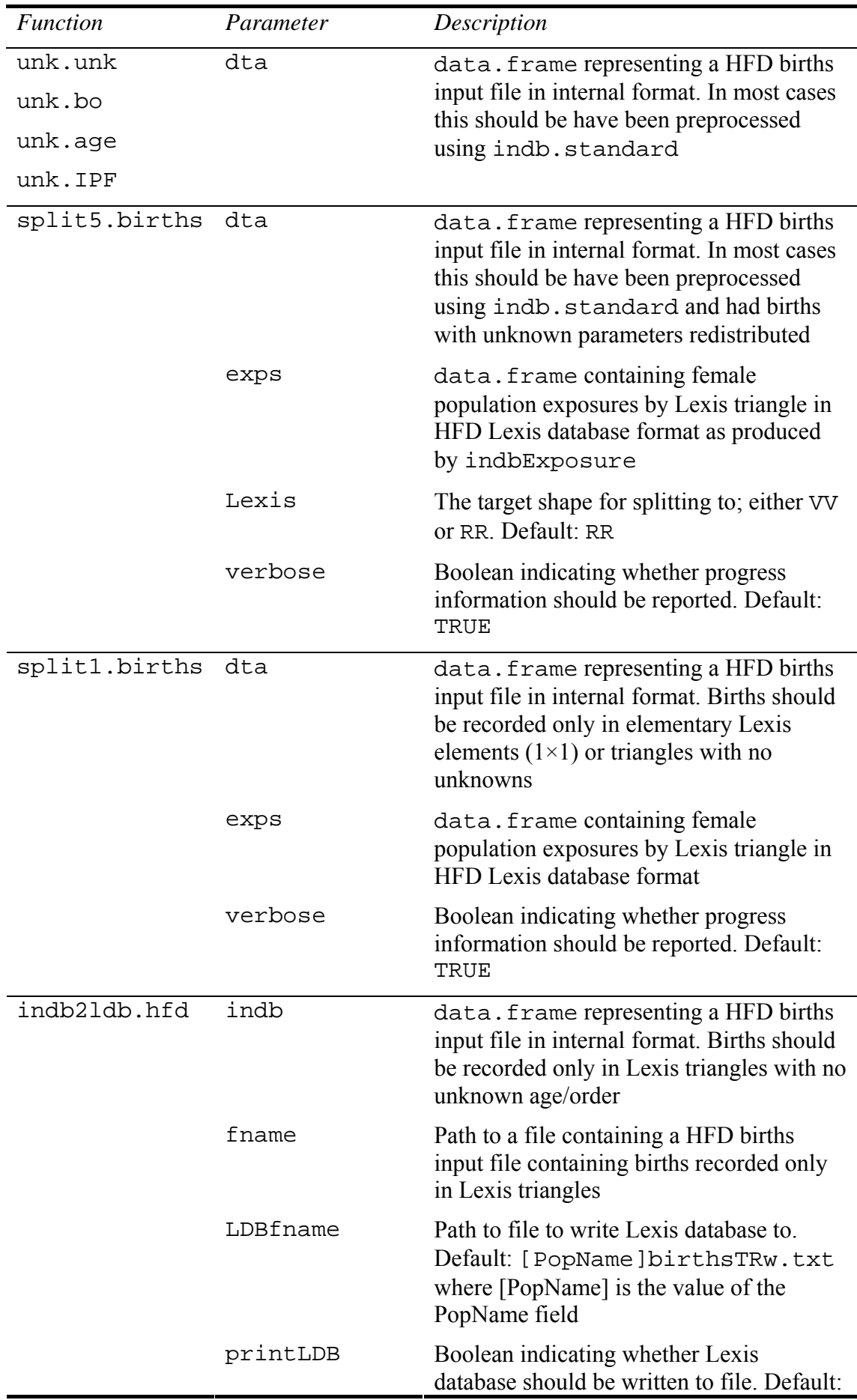

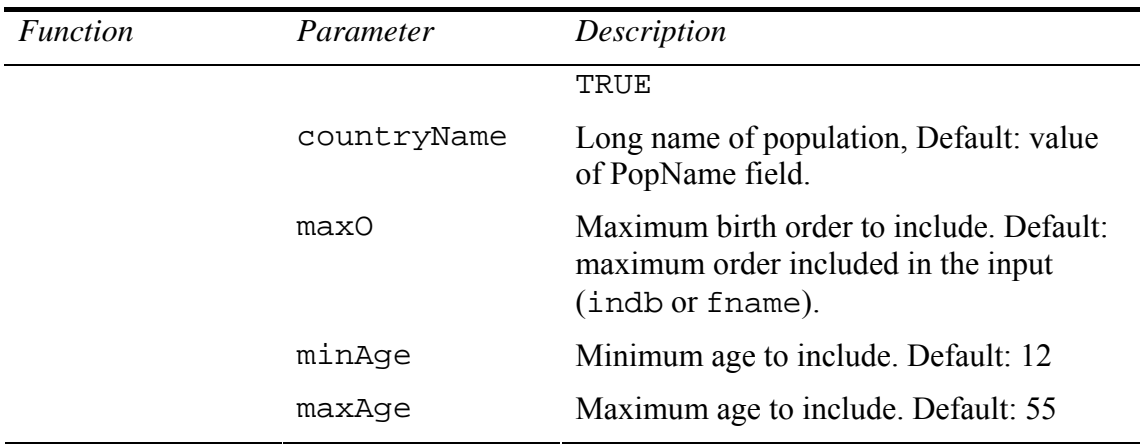

### **Data formats and structures**

The main data format used is that of the HFD births input file. This is a commaseparated file whose structure is detailed fully in the HFD data formats documentation<sup>[4](#page-10-0)</sup>. The variables contained in the file are PopName, Area, Year, YearReg, Age, AgeInt, Lexis, BirthOrder, OrderInt, PrevBirth, DurInt, Vital, Births, Access, Note1, Note2, Note3, RefCode and LDB. Missing values are represented with a single dot (.).

Files in this format may be read into a data.frame using the function indbLoad, and such a data.frame may be written to file using indb.print. These functions also perform conversion to an internal representation of some values which is more convenient for processing, in particular in allowing the field to be used as numeric values. The conversions which are performed are:

- Missing values (.) in the fields YearReg and AgeInt are replaced with NA.
- Missing values (.) in the fields Year are replaced with the value of the YearReg field.
- The values  $+$ , in the field AgeInt are replaced with 100 and -100 respectively
- The values UNK and TOT in the field Age are replaced with -1 and 300 respectively.
- The values TOT and UNK in the field BirthOrder are replaced with the values 0 and -1 respectively.

The format of the HFD monthly births file is also detailed in the HFD data formats documentation.

The format of the territorial adjustments file used in indbExposure is found in the Human Mortality Database (HMD) input file documentation<sup>[5](#page-10-1)</sup>: from this file, the factor type V<sub>x</sub> (ratio of population size) is required where the territorial coverage is changed.

<u>.</u>

<span id="page-10-0"></span><sup>4</sup> See http://www.humanfertility.org/Docs/formats.pdf

<span id="page-10-1"></span><sup>5</sup> See http://www.mortality.org/Public/Docs/InputDBdoc.pdf

The HMD Lexis file is also a comma-separated file, containing the (unlabelled) columns Year, Age, Triangle, Cohort, Population and Deaths. Triangle contains either 1 or 2, such that  $Cohort + Age + Triangle - 1 = Year$ , i.e. 1 for the lower triangle and 2 for the upper triangle. The Population field contains for the lower triangle the population reaching exact age *x* during the year and for the upper triangle the population aged  $[x, x+1]$  on 1<sup>st</sup> January: only the latter of these values is required in this case. Missing values are indicated with -1.

The HFD Lexis database file (and corresponding data.frame) for female population exposure contains 5 columns; Year, Age, Triangle, Cohort and Exposure, where Triangle is the same as the Triangle for the HMD Lexis database file. This file as produced by indbExposure is comma-separated. The file (and corresponding data.frame) for births contains the columns Year, Age, Cohort, Total, B1, ...  $Bi_b^+p$ . The file as produced by indb21db.hfd is a tabulated text file, with missing values represented using a single point (.).

#### **Installation and usage**

All packages are written purely in R and may be obtained as a compressed CRANstyle repository archive, included with this Technical Report. Once the contents of the repository archive have been extracted (we assume here to the directory C:\Temp\hfdPackages), they may be installed and loaded as follows:

```
> install.packages(c("hfdIndb2ldb"), repos="file:C:/Temp/hfdPackages", 
  type="source", dependencies = TRUE)
```

```
> library(hfdIndb2ldb)
```
The following examples assume that the files shown in [Table 5](#page-11-0) have been downloaded and are present in the current working directory.

<span id="page-11-0"></span>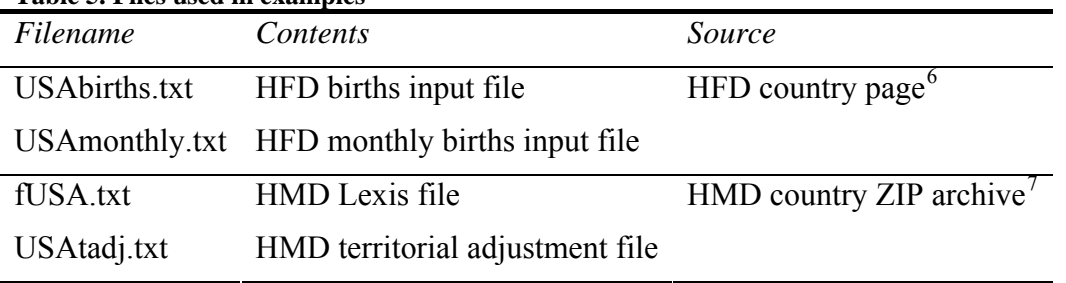

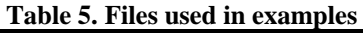

We first load the births input file and inspect the contents using some graphical summaries (Figure  $1 -$  [Figure 3](#page-13-0)) of maximum birth order, presence of births at unknown age and/or order and presence of data cells requiring splitting:

```
> dta <- indbLoad("USAbirths.txt")
```

```
> tail(dta)
```
<u>.</u>

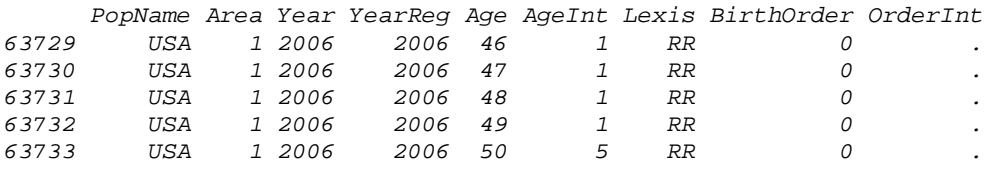

<span id="page-11-1"></span>6 See http://www.humanfertility.org/cgi-bin/countrypage.php?country=USA

<span id="page-11-2"></span>7 See http://www.mortality.org/cgi-bin/hmd/hmd\_download.php

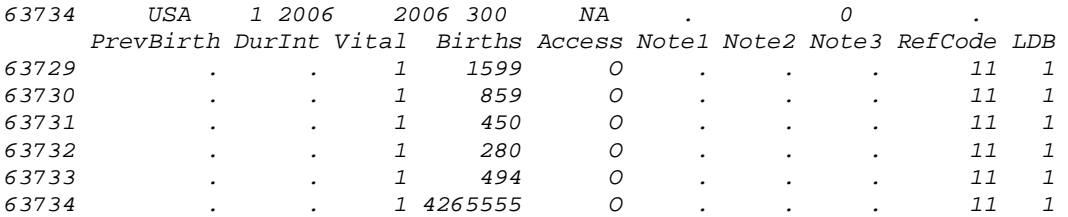

> **# determine and plot maximum birth order present in each year [\(Figure 1\)](#page-12-0)**  > **plot(aggregate(dta\$BirthOrder, list(Year = dta\$Year), max), ylab = expression(i[max]), type = "h", ylim = c(0, max(dta\$BirthOrder) + 1), yaxs = "i", main = "Maximum birth order by year", panel.first = grid(lty = "solid"))** 

**Maximum birth order by year**

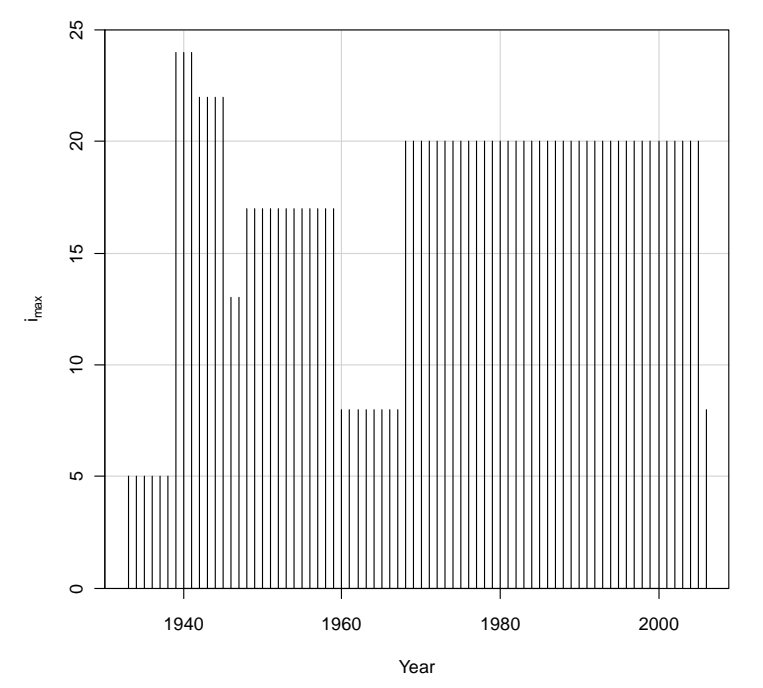

<span id="page-12-0"></span>**Figure 1. Maximum birth order by year in birth data for USA** 

- > **# now aggregate order 5+ and standardise age range**
- > **dta <- indb.standard(dta)**
- > **# determine and plot types of unknowns present [\(Figure 2\)](#page-13-1)**
- > **plot(rbind(cbind(unique(subset(dta, BirthOrder == -1, "Year")), Unknown = 3), cbind(unique(subset(dta, Age == -1 & BirthOrder == -1, "Year")),**  Unknown = 2), cbind(unique(subset(dta, Age == -1, "Year")), Unknown = 1)), pch =  $4$ , yaxt = "n", ylim =  $c(1, 3)$ , main = "Types of unknown present by **year", panel.first = {grid(ny = NA, lty = "solid"); abline(h = 1:3, col = "lightgrey"); axis(2, at=1:3, label=c("Age", "Age & Order", "Order"))})**

#### **Types of unknown present by year**

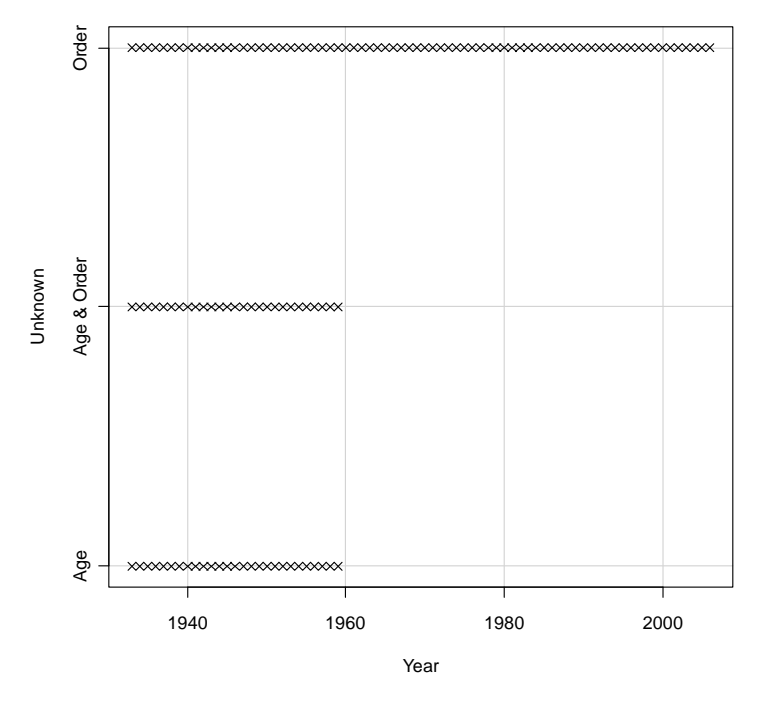

<span id="page-13-1"></span>**Figure 2. Unknown parameters by year in births data for USA** 

> **# determine and plot splitting required in each year ([Figure 3](#page-13-0))**  > **plot(cbind(rep(unique(dta[!is.na(dta\$AgeInt), "Year"]), each = 4), unlist(by(dta[!is.na(dta\$AgeInt), ], dta\$Year[!is.na(dta\$AgeInt)], function(x){(1:4) \* c(any(x\$AgeInt == -100), !any(x\$Lexis %in% c("TU", "TL")), any(x\$AgeInt == 5), any(x\$AgeInt == 100))}))), ylim = c(1, 4), xlab = "Year", ylab = "Splitting required", yaxt = "n", pch = 4, panel.first = {grid(ny = NA, lty = "solid"); abline(h = 1:4, col = "lightgrey"); axis(2, at=1:4, label=c("Open Lower", "1-Year", "5-Year", "Open Upper"))}, main = "Splitting required by year")** 

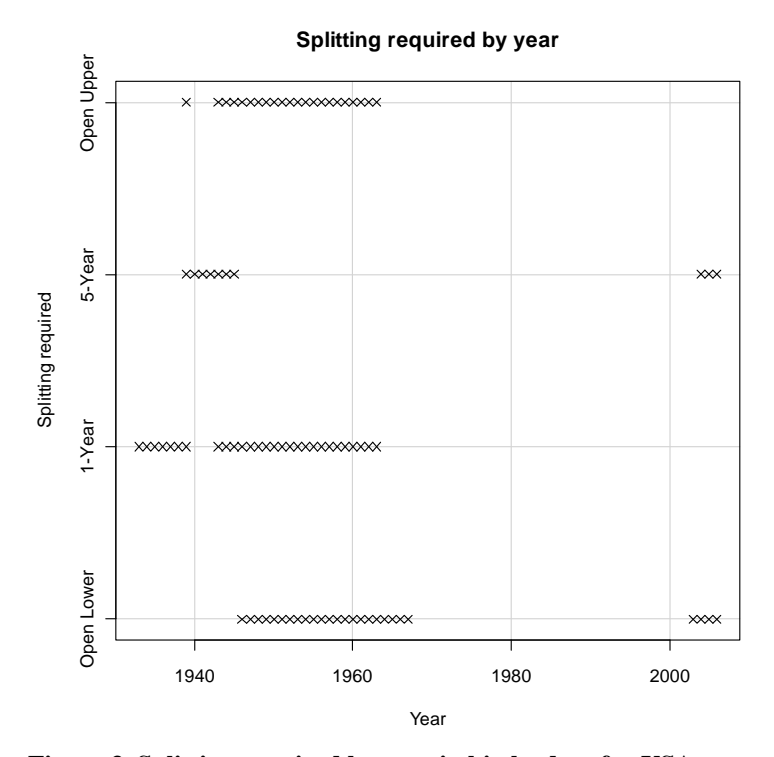

<span id="page-13-0"></span>**Figure 3. Splitting required by year in births data for USA** 

Having established which processing steps are necessary, we can begin processing the data by estimating the female population exposure by year and age:

> **exps <- indbExposure("fUSA.txt", "USAmonthly.txt", "USAtadj.txt", NA)** 

We then perform distribution of the births with unknown parameters. The example of 1940 shows the need for the IPF procedure as the sum of order-specific births in each age category in this year after redistribution (column Sum) does not match the required total births (column Total), with some significant differences (column Diff):

```
> dta <- unk.unk(dta) 
> dta <- unk.bo(dta) 
> dta <- unk.age(dta) 
> ageSumsCheck <- by(dta, dta$Year, function(dta){sums <- tapply(dta$Births, 
  list(dta$Age, dta$BirthOrder), sum); sums <- sums[-nrow(sums), ]; res <- 
  data.frame(Age = rownames(sums), Total = sums[, 1], Sum = rowSums(sums[, 
  2:6])); res$Diff <- round(res$Sum - res$Total, 3); rownames(res) <- NULL; 
  return(res)}, simplify = FALSE) 
> head(ageSumsCheck$`1940`) 
  Age Total Sum Diff 
1 10 3262.912 3262.09 -0.822 
2 15 301292.937 301227.20 -65.732 
3 20 739776.461 739683.91 -92.555 
4 25 647039.424 647042.52 3.093 
5 30 400951.517 401011.33 59.813
```
*6 35 201485.087 201550.21 65.118* 

We therefore apply the IPF procedure to ensure that these marginal totals match and inspect the results to ensure that the differences are now at acceptable levels:

```
> dta <- unk.IPF(dta) 
> ageSumsCheck <- by(dta, dta$Year, function(dta){sums <- tapply(dta$Births, 
  list(dta$Age, dta$BirthOrder), sum); sums <- sums[-nrow(sums), ]; res <- 
  data.frame(Age = rownames(sums), Total = sums[, 1], Sum = rowSums(sums[, 
  2:6])); res$Diff <- round(res$Sum - res$Total, 3); rownames(res) <- NULL; 
  return(res)}, simplify = FALSE) 
> head(ageSumsCheck$`1940`) # note Diff is rounded to 3 decimal places
```
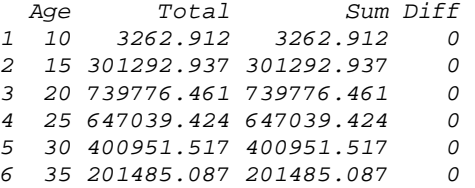

We can now perform splitting of 5-year and open-interval age categories into single age categories and then single age categories to Lexis triangles:

```
> dta <- split5.births(dta, exps) 
> dta <- split1.births(dta, exps)
```
Finally, we convert the HFD input format data to the more convenient HFD Lexis and output database format with data arranged by Year, Age and Cohort:

```
> dta <- indb2ldb.hfd(dta, printLDB = FALSE) 
> head(dta) 
 Year Age Cohort Total B1 B2 B3 B4 B5p 
1 1933 12 1921 6.51388 6.51388 0.000000 0 0 0 
2 1933 12 1920 40.33961 40.33961 0.000000 0 0 0 
3 1933 13 1920 198.40026 198.40026 0.000000 0 0 0 
4 1933 13 1919 333.28975 333.28975 0.000000 0 0 0 
5 1933 14 1919 850.05280 848.87639 1.176412 0 0 0 
6 1933 14 1918 1270.58279 1262.63439 7.948402 0 0 0
```
# *Summary*

This technical report has presented R packages which allow the processing of births data which may be gathered in a varying age and birth order structure to produce the HFD Lexis database, which contains standardised files with birth counts classified by birth order and mother's year of birth and age. Female population exposure by age and birth cohort may also be estimated, and such estimates are in any case required for splitting aggregated age categories.

The major functions and their parameters were described before their usage was illustrated by showing the end-to-end processing for a single country. Further functions are available for special cases: for details of these and for more detail on the functions described here, the online help in R may be used and the source code may be inspected.

# *References*

Bishop Y., Fienberg S., Holland P. (1975). Discrete Multivariate Analysis: Theory and Practice. MIT University Press.

Calot, G., Sardon, J.-P. (2003). "Methodology for the calculation of Eurostat's demographic indicators. Detailed report by the European Demographic Observatory (EDO)". Population and social conditions 3/2003/F/no 26, 146 p.

Fienberg S. (1970). An iterative procedure for estimation in contingency tables, The Annals of Mathematical Statistics, Vol. 41, N. 3, 907-917.

Jasilioniene, A., Jdanov, D. A., Sobotka, T., Andreev, E. M., Zeman, K., Nash, E. J., and Shkolnikov, V. M. (with contributions of Goldstein, J., Philipov, D. and Rodriguez, G.) (2010). Methods Protocol for the Human Fertility Database. URL http://www.humanfertility.org/Docs/methods.pdf

R Development Core Team (2010). R: A language and environment for statistical computing. R Foundation for Statistical Computing, Vienna, Austria. ISBN 3- 900051-07-0, URL http://www.R-project.org.

Wilmoth, J. R., Andreev, K., Jdanov, D., Glei, D.A. with the assistance of C. Boe, M. Bubenheim, D. Philipov, V. Shkolnikov, P. Vachon. (2005). Methods Protocol for the Human Mortality Database. URL http://www.mortality.org/Public/Docs/MethodsProtocol.pdf.